# Problem & Motivation

The accurate visualization of huge amounts of georeferenced vector data on heightfields in real-time is a common problem in the field of geographic information systems (GIS). Vector data usually consist of lines and polygons, which represent objects such as roads and parks. The interactive exploration of these vector entities in large-scale virtual 3D environments and the resulting large

zoom range pose an additional performance challenge for their visualization. Ensuring clear visibility of all objects of interest in overview and of their details in close-up views is difficult in such large-scale environments.

# Contributions

- A new screen-based vector data visualization method, which...
	- ... is able to render large vector data sets
	- ... delivers interactive frame rates
	- ... is well suited for large-scale environments

### ... dynamically adapts lines to interactively changing views

... supports different polygon and line styles

## Visualization Process

segments on the heightfield to prepare them for dynamic updates.

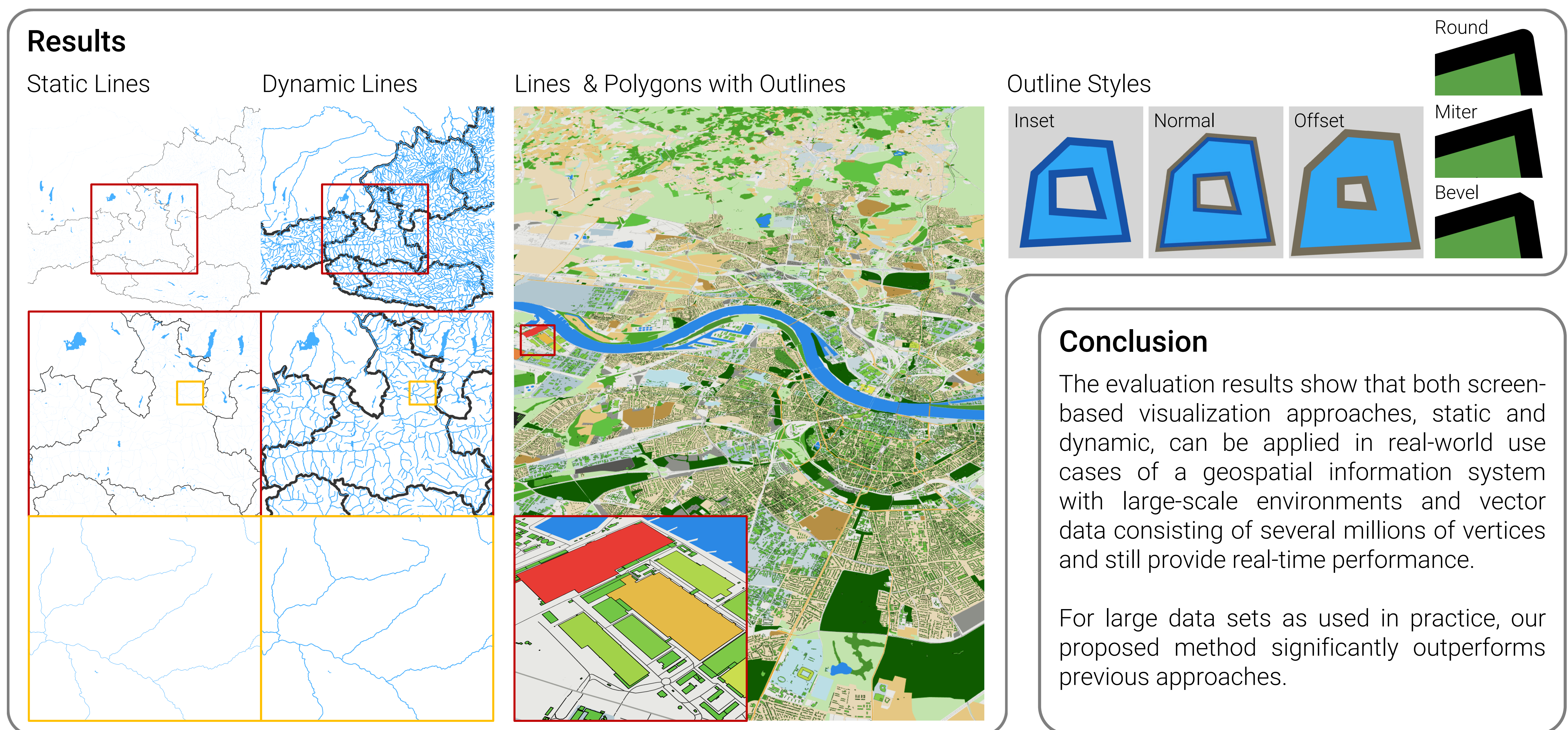

stored in linked lists.

heightfield.

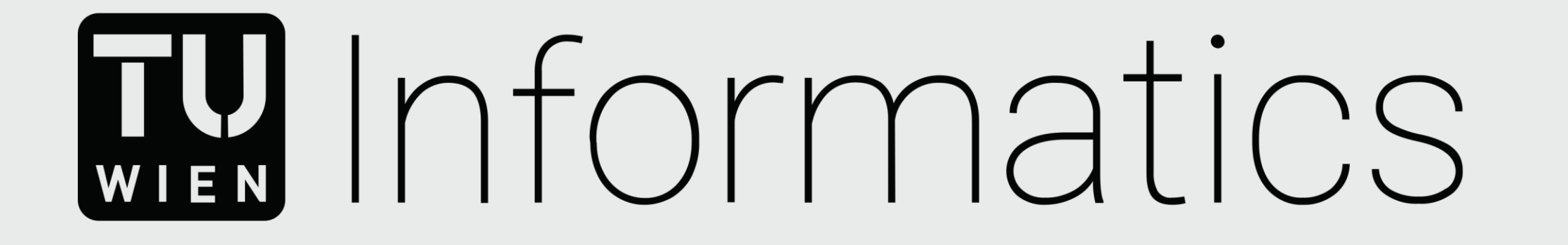

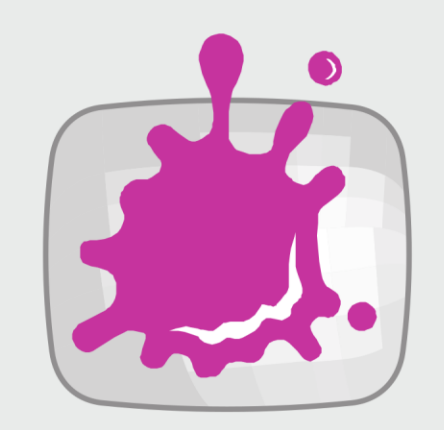

# Interactive Visualization of Vector Data on Heightfields

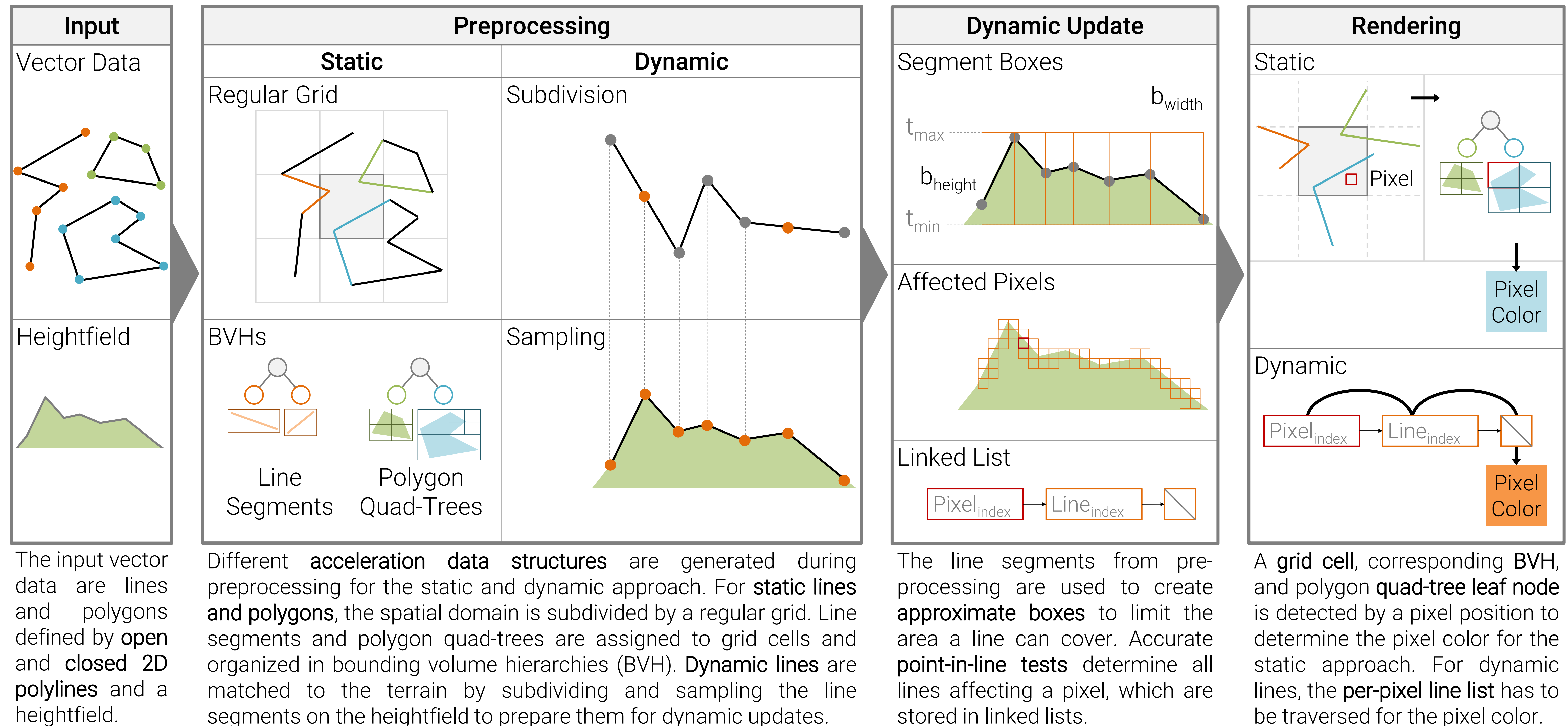

Silvana Zechmeister Visual Computing

TU Wien Informatics

Institute of Visual Computing & Human Centered Technology Research Unit of Computer Graphics Supervisor: Ao.Univ.Prof. Dipl.-Ing. Dr.techn. Eduard Gröller Assistance: Dipl.-Ing. Dr.techn. Daniel Cornel